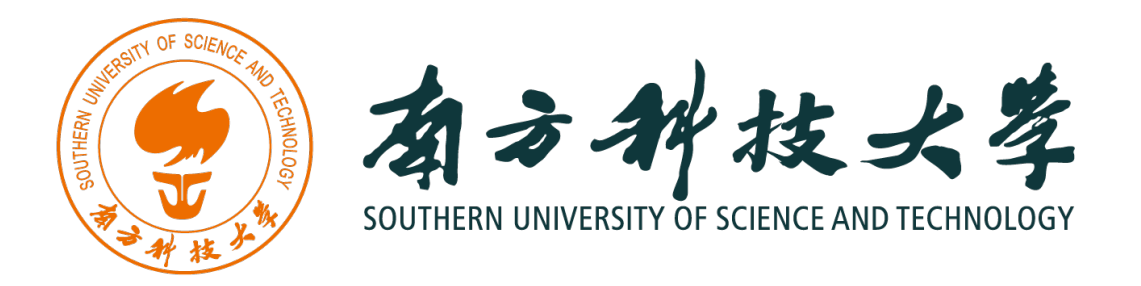

# C/C++ Program Design CS205 Week 10

Prof. Shiqi Yu (于仕琪) <yusq@sustech.edu.cn> Prof. Feng (郑锋) <zhengf@sustech.edu.cn>

# Operators for cv::Mat

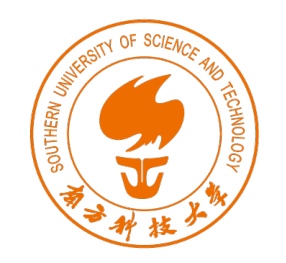

...

## Function overloading

Mat add(Mat A, Mat B); Mat add(Mat A, float b); Mat add(float a, Mat B);

```
Mat mul(Mat A, Mat B);
Mat mul(Mat A, float b);
Mat mul(float a, Mat B);
```
More convenient to code as follows

```
Mat A, B;
float a, b;
//…
Mat C = A + B;
Mat D = A * B;
Mat E = a * A;
```
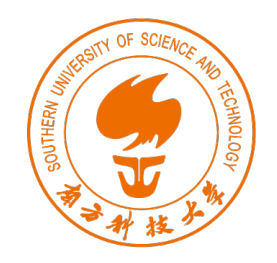

### operators for cv::Mat

#include <iostream> #include <opencv2/opencv.hpp>

```
using namespace std;
```

```
int main()
\{float a[6]={1.0f, 1.0f, 1.0f, 2.0f, 2.0f, 2.0f};
    float b[6]={1.0f, 2.0f, 3.0f, 4.0f, 5.0f, 6.0f};
    cv::Mat A(2, 3, CV_32FC1, a);
    cv::Mat B(3, 2, CV_32FC1, b);
    cv::Mat C = A * B;cout \leq "Matrix C = " \leq endl
         << C<< endl;
   return 0;
}
```
#### lyushiqi@Mac exampleMat % ./matexample Matrix  $C =$  $[9, 12;$ 18, 24]

The slides are based on the book <Stephen Prata, C++ Primer Plus, 6th Edition, Addison-Wesley Professional, 2011>

# Operator Overloading

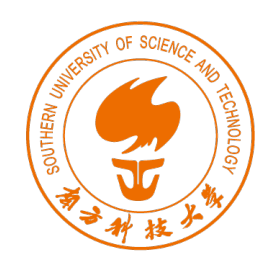

# Overloading

- Function overloading
	- $\triangleright$  Let you use multiple functions sharing the same name
	- $\triangleright$  Relationship to others:
		- $\checkmark$  Default arguments
		- $\checkmark$  Function templates
- \* operator (An operator overloading example)
	- $\triangleright$  Applied to an address, yield the value stored at that address
	- $\triangleright$  Applied two numbers, yield the product of the values

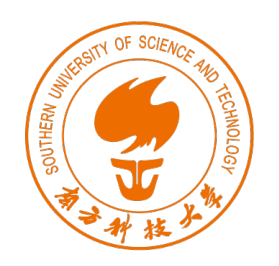

# Operator Function

- Operator function
	- Ø Keyword: operator for C++
	- $\triangleright$  To overload an operator, you use a special function
	- $\triangleright$  Function header has the form: operatorop (argument-list)

 $\checkmark$  operator+() overloads the + operator  $\checkmark$  operator\*() overloads the \* operator  $\checkmark$  operator[]() overloads the [] operator

 $\triangleright$  The compiler, recognizing the operands as belonging to the class, replaces the operator with the corresponding operator function

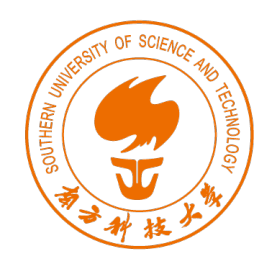

# Example: Time on Our Hands

- Developing an operator overloading
	- $\triangleright$  The compiler uses the operand types to figure out what to do

```
int a, b, c;Time A, B, C;
c = a + b; // use int addition
C = A + B; // use addition as defined for Time objects
```
#### • See program example 1

- $\triangleright$  The name of the operator+() function allows it to be invoked by using either function notation or operator notation
- $\triangleright$  Add more than two objects
- $\triangleright$  Left-to-right operator

$$
z4 = t1 + t2 + t3;
$$
 // valid?

- $t4 = t1.operator+(t2 + t3);$  // valid?
- $t4 = t1.operator+(t2.operator+(t3))$ ; // valid? YES

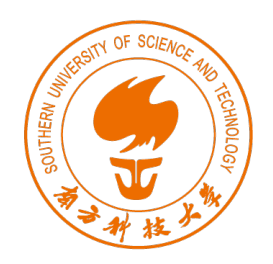

# Overloading Restrictions

- Must have at least one operand that is a user-defined type
- Can't violate the syntax rules for the original operator
- Can't alter operator precedence
- Can't create new operator symbols
- Use only member functions to overload these operators

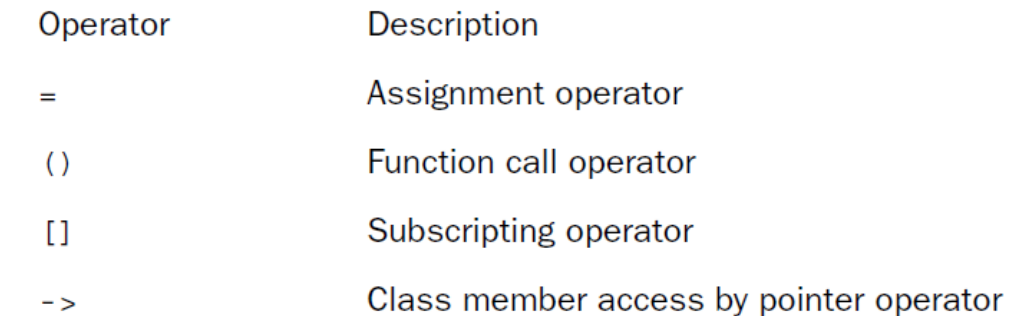

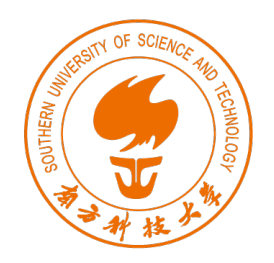

# Overloading Restrictions

#### • Cannot overload the following operators

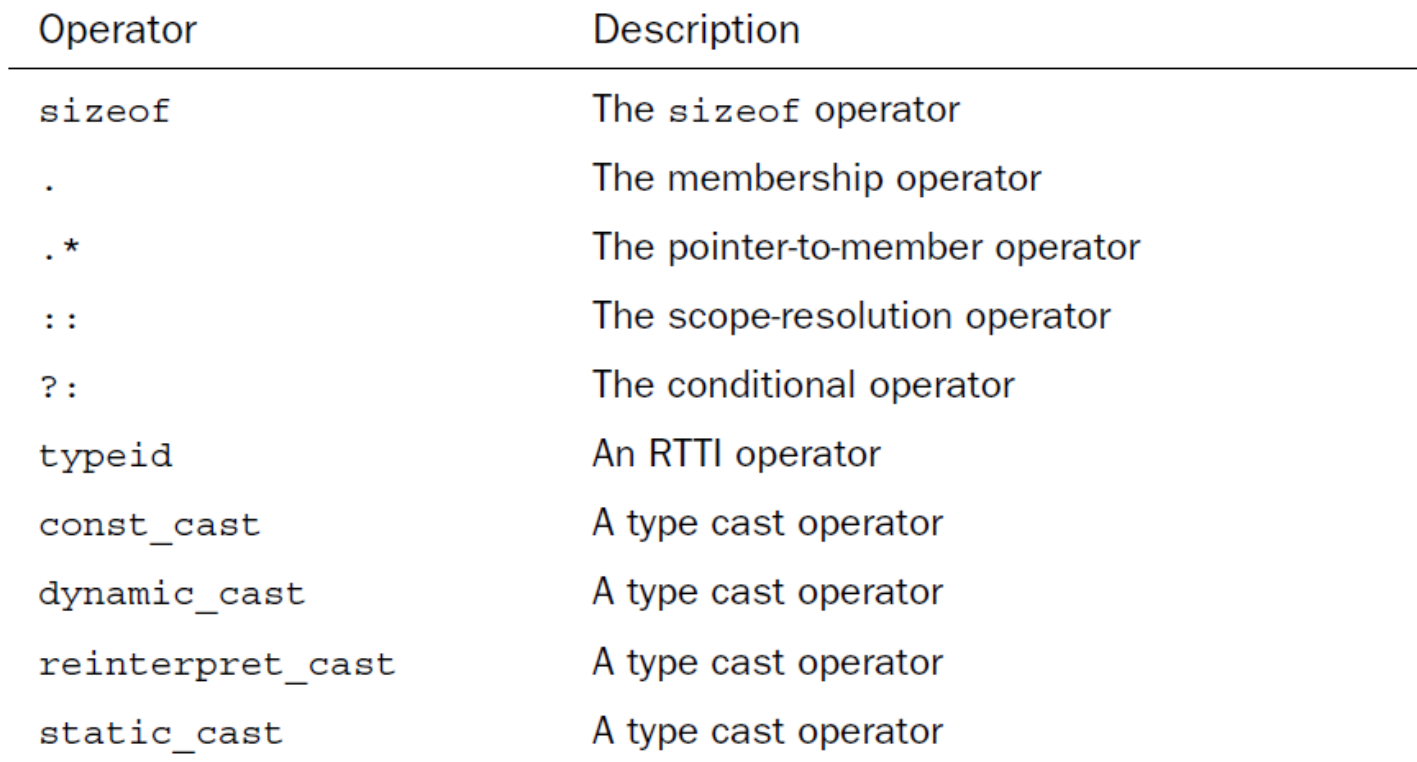

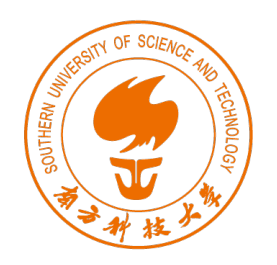

# Operators That Can Be Overloaded

• Operators that can be overloaded

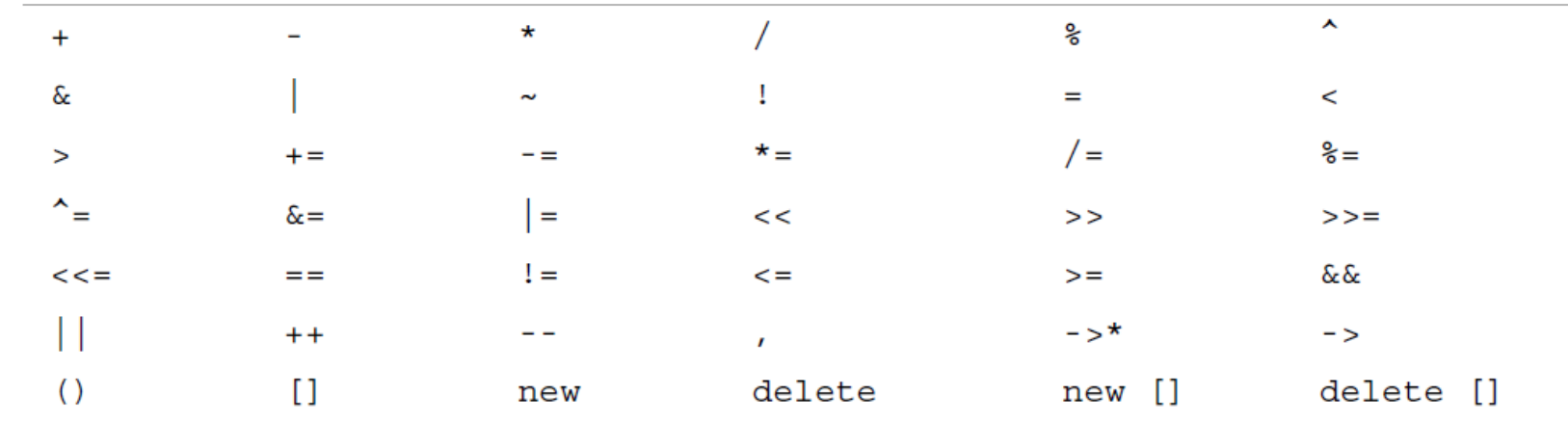

- See program example 2
	- $\triangleright$  More overloaded operators  $\checkmark$  Subtract one time from another
		- $\checkmark$  Multiply a time by a factor

The slides are based on the book <Stephen Prata, C++ Primer Plus, 6th Edition, Addison-Wesley Professional, 2011>

# Friend functions

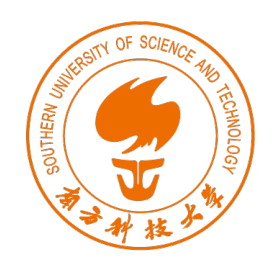

# Introducing Friends

#### • Access control

- $\triangleright$  Can access the public portions directly
- $\triangleright$  Can access the private members of an object only by using the public member functions
- Ø Problems:

 $\checkmark$  Public class methods serve as the only access

 $\checkmark$  This restriction is too rigid to fit particular problems

#### • C++ provides another form of access: the friend

- $\triangleright$  Friend functions
- $\triangleright$  Friend classes will be introduced later
- $\triangleright$  Friend member functions will be introduced later

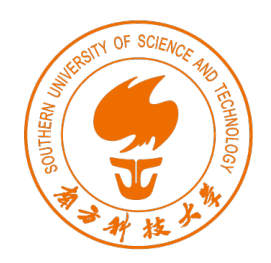

# Motivation for Friend Functions

- Problem: overloading a binary operator
	- $\triangleright$  Left operand is the invoking object

 $\checkmark$  Time Time::operator\*(double mult) const

 $\checkmark$  A = B  $*$  2.75; A = B.operator $*(2.75)$ ;

 $\checkmark$  A = 2.75  $*$  B; // cannot correspond to a member function

- Solution: using a nonmember function
	- $\triangleright$  A nonmember function is NOT invoked by an object
	- Ø Any values it uses, including objects, are explicit arguments
- Problem: ordinary nonmember functions can't directly access private data in a class

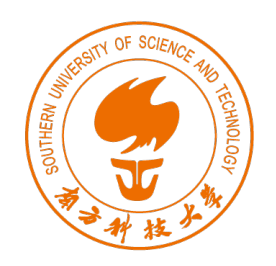

# Creating Friends

- Making a function a friend to a class
	- $\triangleright$  Allow the function the same access privileges that a member function of the class has
- First step: place a prototype in the class declaration and prefix the declaration with the keyword: friend

friend Time operator\* (double m, const Time & t); // goes in class declaration

 $\triangleright$  This prototype has three implications

 $\checkmark$  Not a member function

 $\checkmark$  Isn't invoked by using the membership operator

 $V$  Has the same access rights as a member function

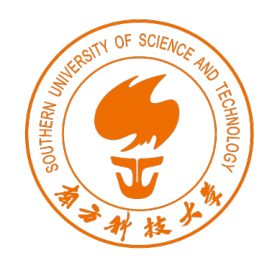

# Creating Friends

- The second step is to write the function definition
	- $\triangleright$  Not a member function you don't use the :: qualifier
	- $\triangleright$  Don't use the friend keyword in the definition

```
Time operator* (double m, const Time & t) // friend not used in definition
   Time result;
   long totalminutes = t.hours * mult * 60 +t. minutes * mult;
   result.hours = totalminutes / 60:result.minutes = totalminutes % 60;
   return result;
```
- A friend function to a class is a nonmember function that has the same access rights as a member function
- See program example 2 (friend function)

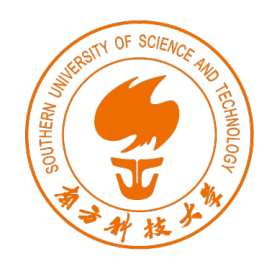

## More About Friends

- Summary
	- $\triangleright$  Only a class declaration can decide which functions are friends, so the class declaration still controls which functions access private data
	- $\triangleright$  Class methods and friends are simply two different mechanisms for expressing a class interface
	- $\triangleright$  Overload an operator for a class and use the operator with a nonclass term as the first operand

```
Time operator* (double m, const Time & t)
    return t * m; // use t.operator*(m)
```
### A Common Kind of Friend: Overloading the << Operator

- A question?
	- $\triangleright$  Suppose trip is a Time object

 $\checkmark$  cout  $\checkmark$  trip; // make cout recognize Time class?

- $\triangleright$  Suppose fun is a function name a question from one student  $\checkmark$  cout << "(fun)= " << (void\*)fun<< endl; // how about no (void\*)
- Heavily overloaded
	- $\triangleright$   $\lt\lt$ : bit manipulation operators shifts bits left in a value
	- $\triangleright \lt\lt:$  : output tool recognize all the basic C++ types.

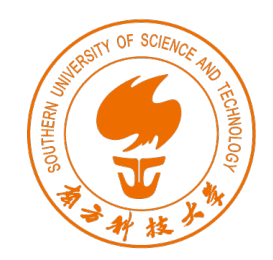

# The First Version of Overloading <<

- Use a Time member function to overload  $\ll$ , the Time object would come first
	- $\triangleright$  Be confusing
	- $\triangleright$  The problem is the same to the overloaded \* operator

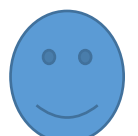

 $\longrightarrow$ trip << cout; // if operator<< () were a Time member function

• Use a friend function to overload the operator:<br> ${\rm (void) operators < (ostream & os, \; const \; Time \; & t)}$ 

os << t.hours << " hours, " << t.minutes << " minutes";

 $\triangleright$  Enable to have the original syntax of cout  $\text{cut}$   $\lt$  trip;

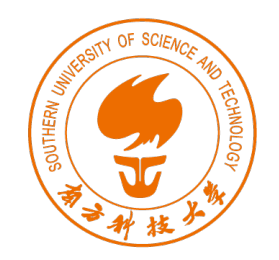

# The Second Version of Overloading <<

int  $x = 5$ ;

int  $y = 8$ ;

 $\text{cut} \ll x \ll y;$ 

- Consider the example:
	- $\triangleright$  Read the output statement from left to right
	- $\triangleright$  Return a reference to the invoking object—cout

• Problem:

cout << "Trip time: " << trip << " (Tuesday) \n"; // can't do

 $return os;$ 

 $\int$  ostream & operator<< (ostream & os, const Time & t)

os << t.hours << " hours, " << t.minutes << " minutes";

 $\text{(cut} \ll x) \ll y;$ 

cout

- Return a reference to an ostream object
- See program example 3

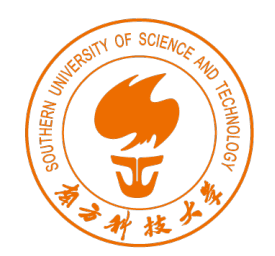

#### Overloaded Operators: Member Versus Nonmember Functions

- Have a choice between using member functions or nonmember functions to implement operator overloading
	- $\triangleright$  One: has the prototype in the Time class declaration  $\checkmark$  One operand is passed implicitly via the this pointer

Time operator+(const Time & t) const; // member version

 $\triangleright$  Two: use the prototype with keyword: friend

// nonmember version

friend Time operator+(const Time & t1, const Time & t2);

 $\triangleright$  Compiler can convert the statement

T1 = T2.operator+ $(T3)$ ; // member function  $T1 = T2 + T3;$ 

T1 = operator+ $(T2, T3)$ ; // nonmember function

 $\triangleright$  Must choose one form

The slides are based on the book <Stephen Prata, C++ Primer Plus, 6th Edition, Addison-Wesley Professional, 2011>

# Automatic Conversions and Type Casts for Classes

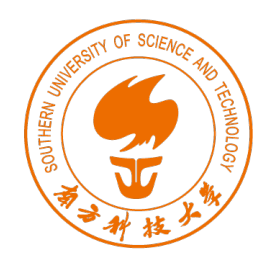

### Conversions for Built-in Types

• Generate numeric type conversions

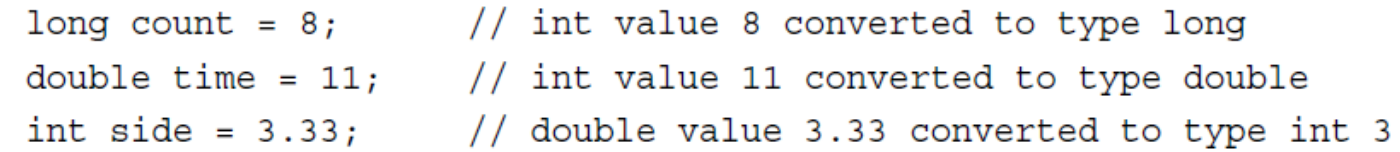

- $\triangleright$  Recognize that the diverse numeric types all represent the same basic thing—a number
- $\triangleright$  Incorporate built-in rules for making the conversions
- Does not automatically convert types that are not compatible

int \*  $p = 10$ ; // type clash

int \*  $p = (int * )$  10; // ok, p and (int \*) 10 both pointers

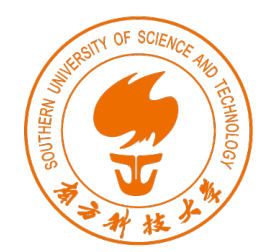

#### Define a class related to a basic type or to another class

• See header file in program example 4

Stonewt myCat;

- $\triangleright$  Have three constructors
- > Write code like the following stonewt bubbles; // weight = default value

Stonewt blossem $(132.5)$ ; // weight = 132.5 pounds Stonewt buttercup(10, 2); // weight = 10 stone, 2 pounds

```
// create a Stonewt object
```

```
myCat = 19.6; // use Stonewt (double) to convert 19.6 to Stonewt
```
 $\checkmark$  Implicit conversion: happen automatically, no need explicit type cast

 $\checkmark$  Provided a default value for the second parameter

Stonewt (int stn, double lbs);  $//$  not a conversion function

Stonewt (int stn, double lbs = 0); // int-to-Stonewt conversion

 $\checkmark$  Explicit conversions: turn off the automatic aspect (keyword: explicit)

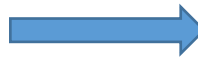

> explicit Stonewt (double lbs);  $//$  no implicit conversions allowed Stonewt myCat; // create a Stonewt object  $myCat = 19.6;$  // not valid if Stonewt (double) is declared as explicit mycat = Stonewt(19.6); // ok, an explicit conversion mycat = (Stonewt) 19.6; // ok, old form for explicit typecast

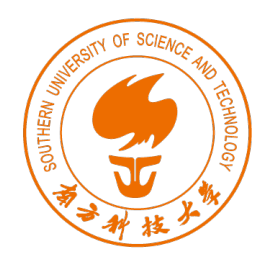

#### When does the compiler use the Stonewt(double) function?

- Argument-matching process provided by function prototyping
	- $\triangleright$  If the explicit is used in the declaration, Stonewt(double) is used only for an explicit type cast
	- $\triangleright$  Otherwise, it is used for the following implicit conversions, when  $\checkmark$  initialize a Stonewt object to a type double value
		- $\checkmark$  assign a type double value to a Stonewt object
		- $\checkmark$  pass a type double value to a function that expects a Stonewt argument
		- $\checkmark$  a function that's declared to return a Stonewt value tries to return a double value
		- $\checkmark$  any of the preceding situations use a built-in type that can unambiguously be converted to type double
- Only a constructor that can be used with just one argument works as a conversion function

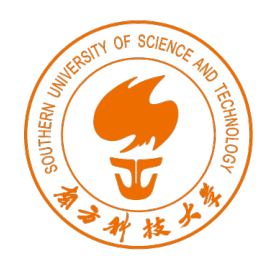

#### Conversion Functions

• Question: Can we do the reverse?

Stonewt wolfe $(285.7)$ ;

- Yes, conversion function
	- $\triangleright$  User-defined type casts

```
Stonewt wolfe(285.7);
double host = double (wolfe);// syntax #1
double thinker = (double) wolfe;
                                 // syntax #2
```
double host = wolfe; // ?? possible ??

 $\triangleright$  Use a conversion function in this form operator typeName();

 $\nu$  Must be a class method

 $\checkmark$  Must not specify a return type

 $V$  Must have no arguments

Stonewt::operator double() const

return pounds;

No return type but has return value

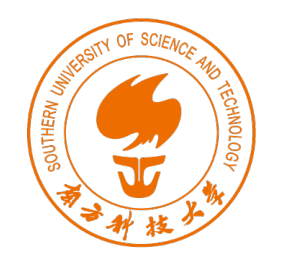

#### Applying Type Conversions Automatically

#### • Problem: when omit the explicit type cast

cout << "Poppins: " << int $\sqrt{p}$ (poppins) << " pounds. $\ln$ ";

cout << "Poppins: " << poppins << " pounds. \n"; Stonewt poppins  $(9, 2.8)$ ;

long gone =  $poppins;$  // ambiguous

- $\triangleright$  The compiler complains about using an ambiguous conversion
- $\triangleright$  The class has defined two (double and int) conversion functions
- Use an explicit type cast, when the class defines two or more conversions

long gone =  $(double)$  poppins; // use double conversion long gone = int (poppins);  $//$  use int conversion

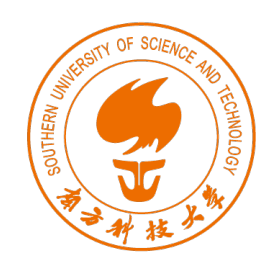

### Solutions and Summary

- Solutions
	- Ø Declare a conversion operator as explicit

class Stonewt conversion functions explicit operator int() const; explicit operator double() const;  $\}$ ;

Replace a conversion function with a nonconversion function

Stonewt::operator int()[{ return int (pounds + 0.5); }

- Summary int Stonewt::Stone\_to\_Int() { return int (pounds +  $0.5$ ); }
	- $\triangleright$  A class constructor that has but a single argument serves as an instruction for converting a value of the argument type to the class type
	- $\triangleright$  Conversion function serves as an instruction for converting a class object to some other types